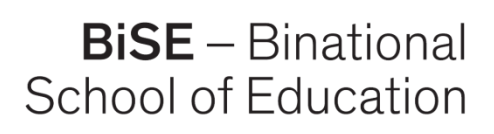

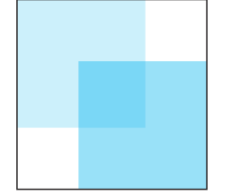

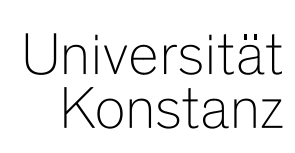

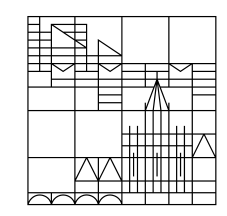

# **digitaler Tafel Unterrichten mit Media4Teachers -**

#### **Unterricht planen und durchführen mit OneNote, Notability & Co**

Dr. Romy Hempfer

BiSE – Unterrichtslabor

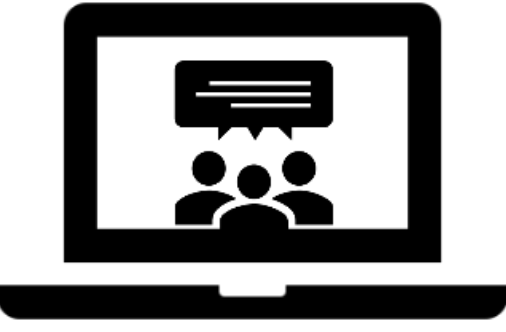

In Kooperation mit:

Pädagogische Hochschule Thurgau.

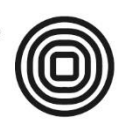

Lehre Weiterbildung Forschung

SoSe 2021

### **Media4Teachers**

#### Media4Teachers im Unterrichtslabor der BiSE:

Ein Angebot des Unterrichtslabors, das jedes Semester im Unterrichtslabor in C252 oder digital durchgeführt wird.

Themenblöcke aktuell:

- 1. Online Präsentieren mit digitalen Tools für digitale Einsteiger
- 2. Unterrichten mit "digitaler Tafel"-Unterricht planen und durchführen mit OneNote, Notability & Co
- *Infos, Anmeldung und Material semesteraktuell auf der Homepage: [bise.uni.kn/m4t](https://www.bise.uni-konstanz.de/unterrichtslabor/schulungen-beratung/media4teachers/)*

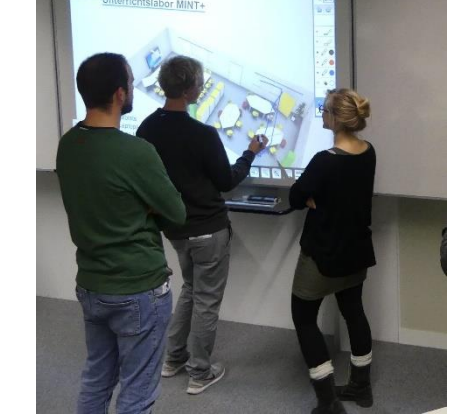

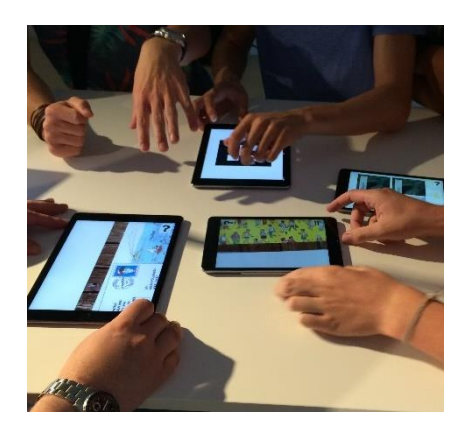

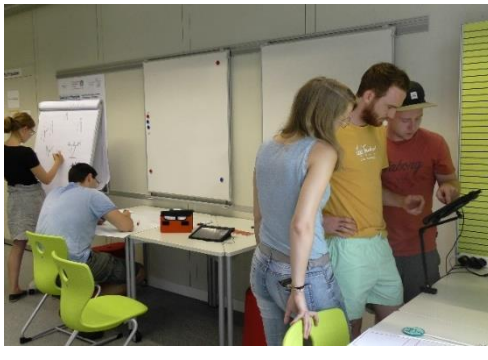

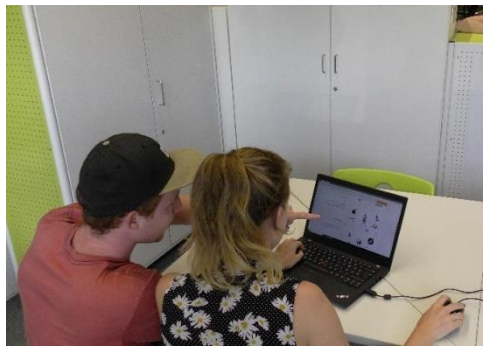

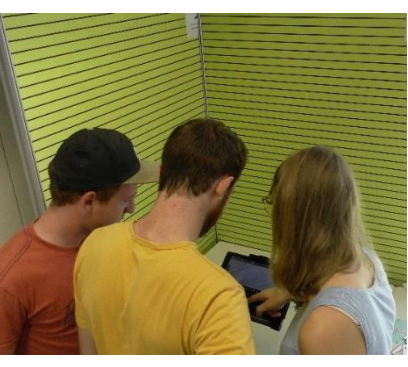

### **Media4Teachers**

**BiSE** - Binational School of Education

Media4Teachers digital

- Inhaltliche Fragen können Sie gerne jederzeit stellen.
- Technische Fragen und Probleme bitte in den Chat schreiben

am Ende besprochen. [https://flinga.fi/](https://flinga.fi/s/FTCAWLN) Fragen werden auf Flinga Wall gesammelt (gewichtet und sortiert) und

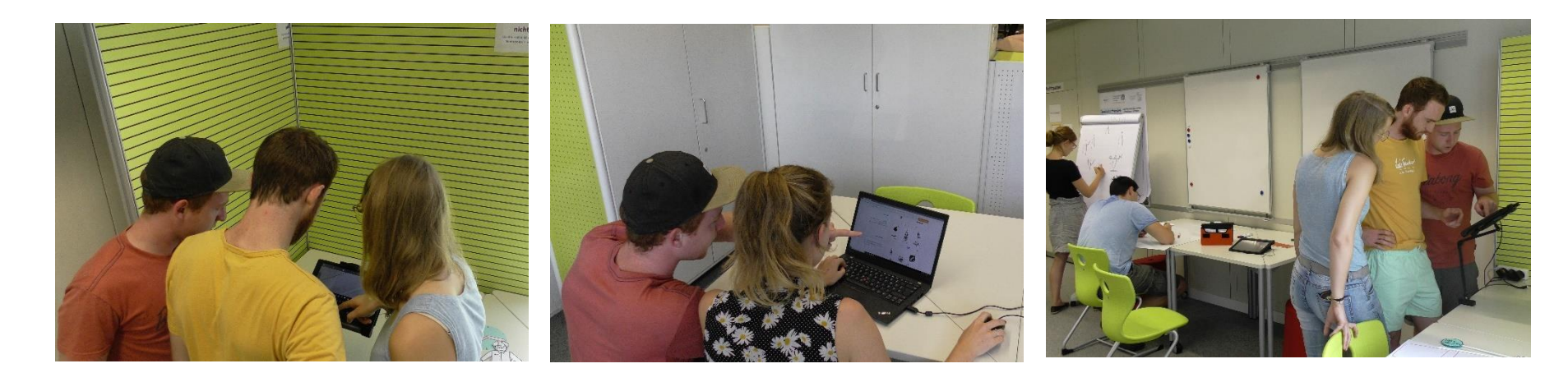

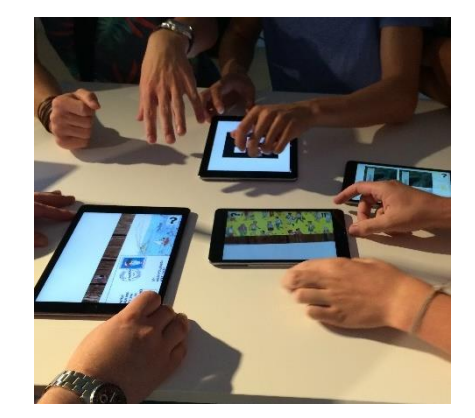

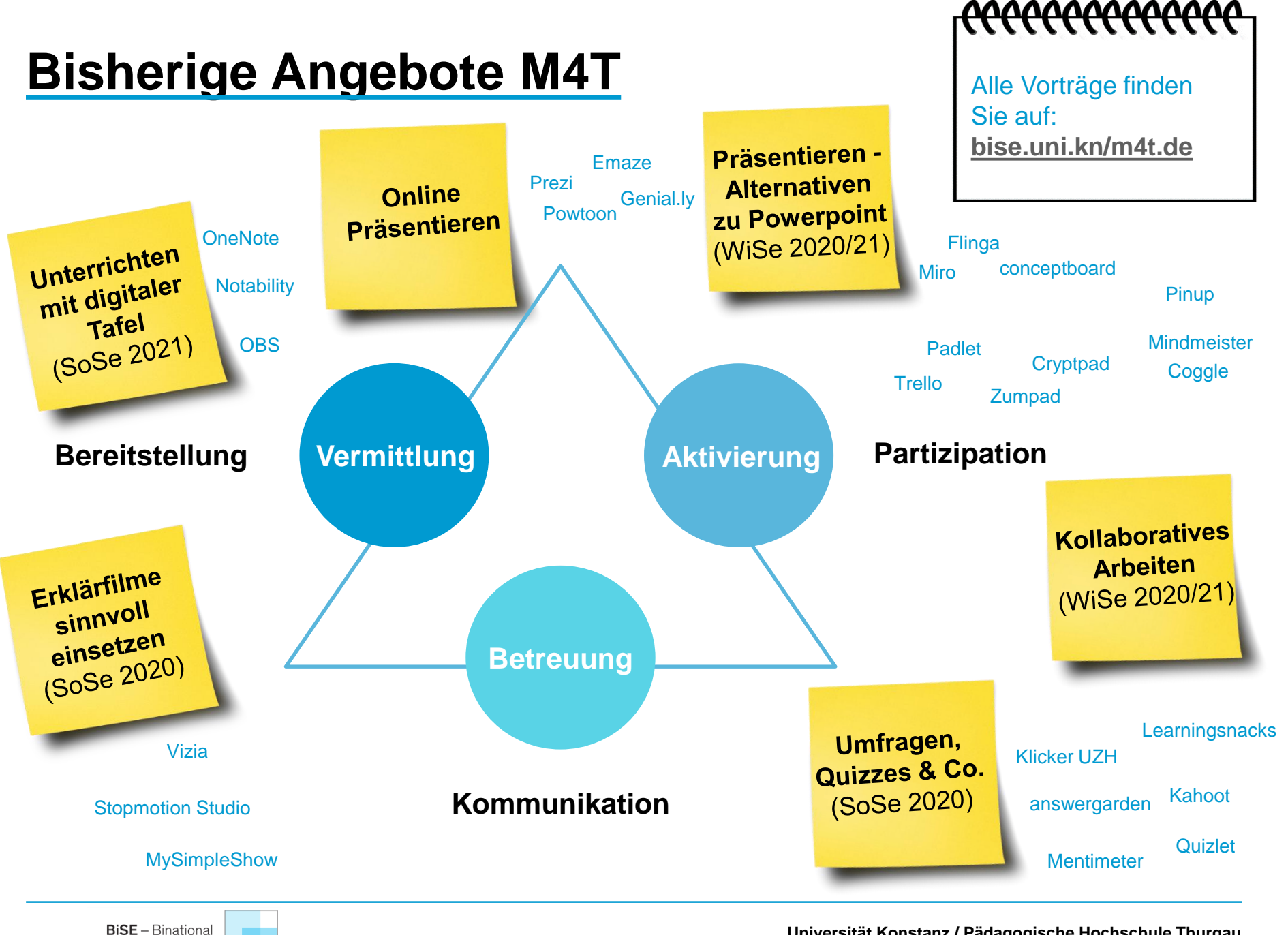

School of Education

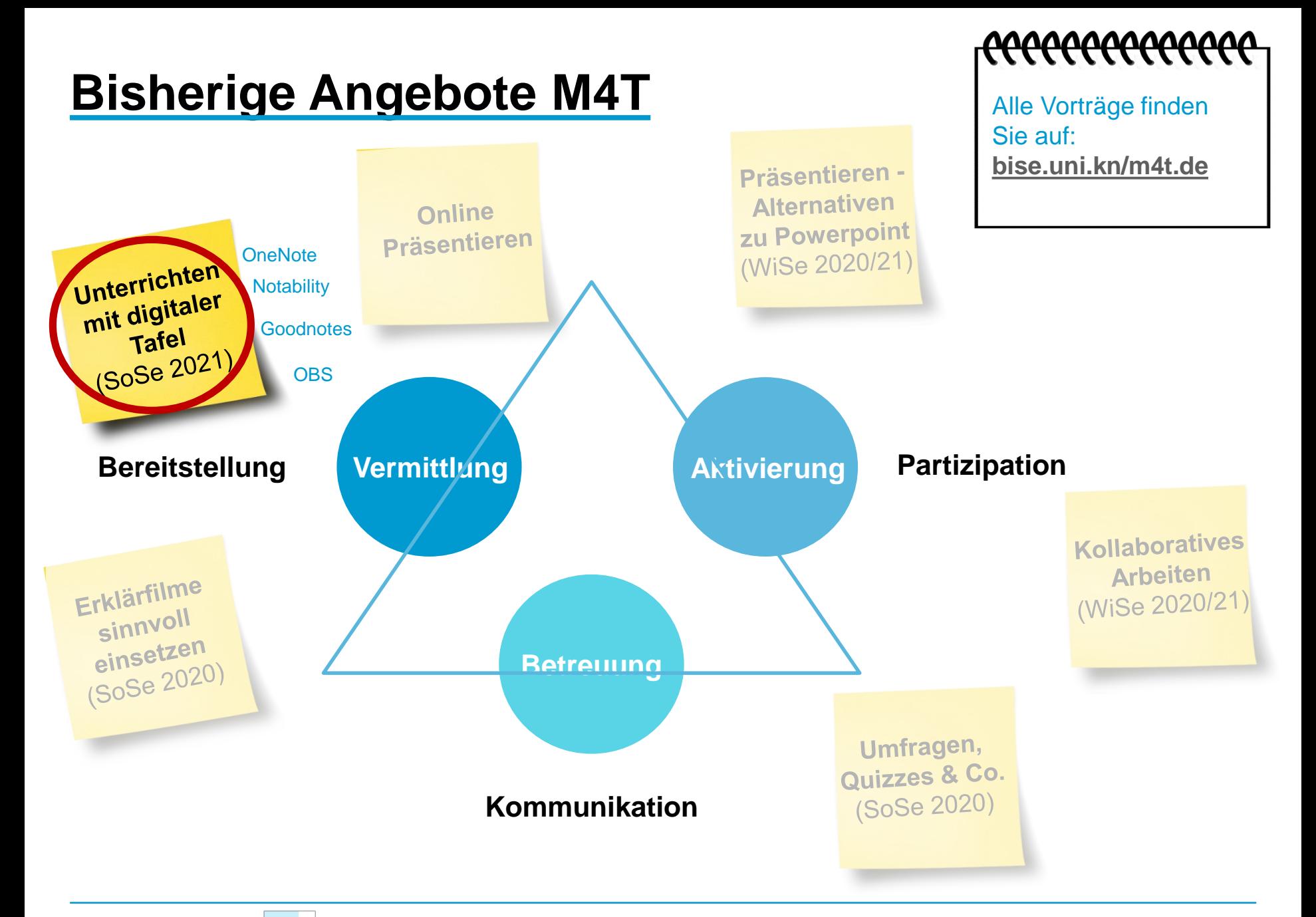

**BiSE** - Binational School of Education

## **Überblick**

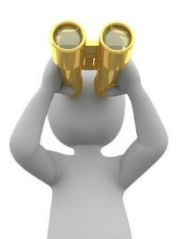

#### **Grundlagen zu Notiz-Apps**

- Welche Möglichkeiten bieten Notiz-Apps für den Unterricht?
- Welche "Notiz-Apps" für digitales Unterrichten gibt es?
- Wie kann mit OneNote & Co Unterricht gestaltet werden?

#### **Praxisanwendung**

- **OneNote**
- **Notability**

#### **Screencasts professionell erstellen**

Mehrwert von OBS

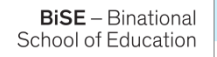

### **Digitale Tafel statt Powerpoint?** Unterrichten mit OneNote, Notability & C[o](https://answergarden.ch/1208048)

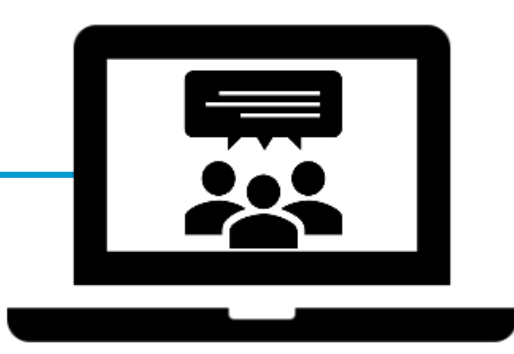

### **Fallen Ihnen Unterrichtssituationen ein, in denen eine "normale" Powerpoint Präsentation nicht ausreicht und eine Tafel wünschenswert wäre?**

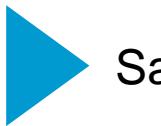

Sammeln der Antworten mit [Flinga](https://flinga.fi/) Whiteboard

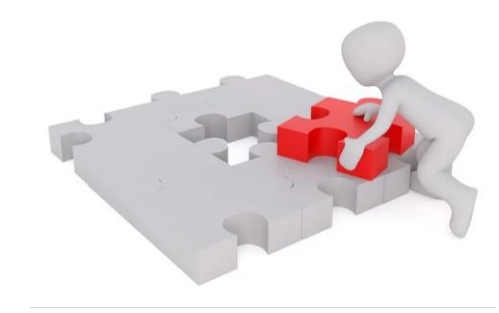

### **Notiz-Apps**

### **Fallen Ihnen Unterrichtssituationen ein, in denen eine "normale" Powerpoint Präsentation nicht ausreicht und eine Tafel wünschenswert wäre?**

- Sammeln (und Festhalten) von Schülermeinungen
- In "Erklär-Situationen", in denen ein Mitschrieb wünschenswert wäre
- Beim gemeinsamen Lösen (mathematischer) Aufgaben
- Bei der Veranschaulichung von gemeinsam erarbeiteten Zusammenhängen

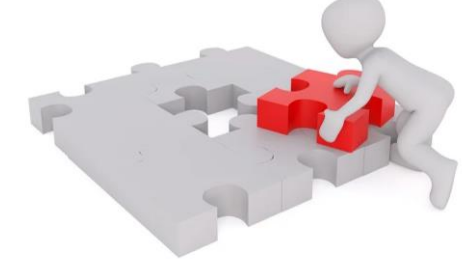

…

**Was ist eine Notiz-App?**

**BiSE** - Binational School of Education

Notiz-Apps ermöglichen das Erstellen digitaler Unterlagen (Notizbücher), die online synchron auf allen Endgeräten zur Verfügung stehen (auch offline).

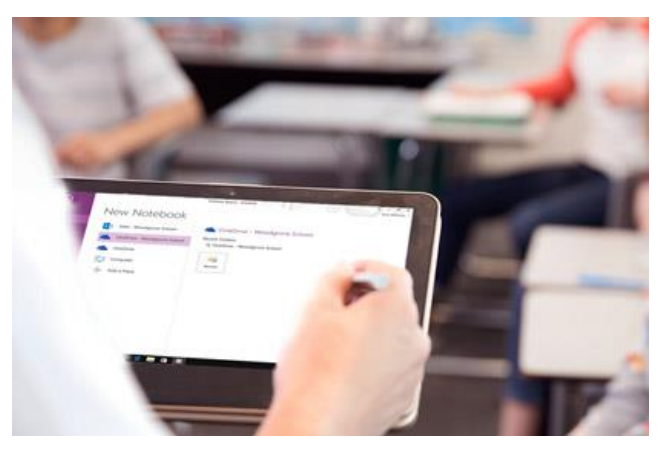

https://www.microsoft.com/de-ch/education/products/onenote

#### **Welche Mehrwert bieten Notiz-Apps für den Online-Unterricht?**

Tafelaufschrieb integriert:

- Handschrift
- Getippter Text
- Bilder (z.B. Teilaufgaben von Arbeitsblättern, didaktische Visualisierungen,…)
- Dateien
- Links
- Videos

**BiSE** - Binational School of Education

### Tafel kann mit Lernenden geteilt werden.

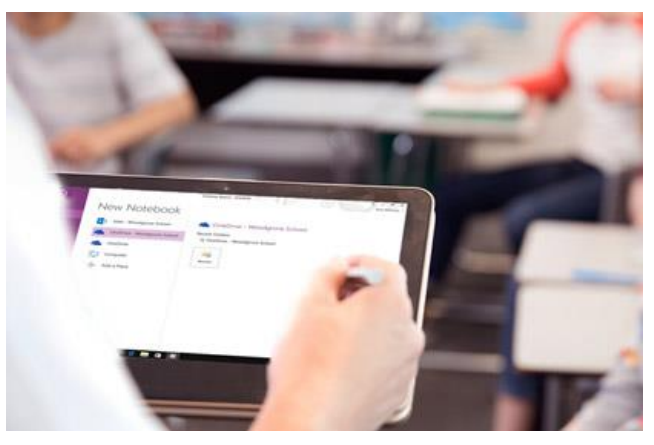

https://www.microsoft.com/de-ch/education/products/onenote

#### **Beispiel OneNote**

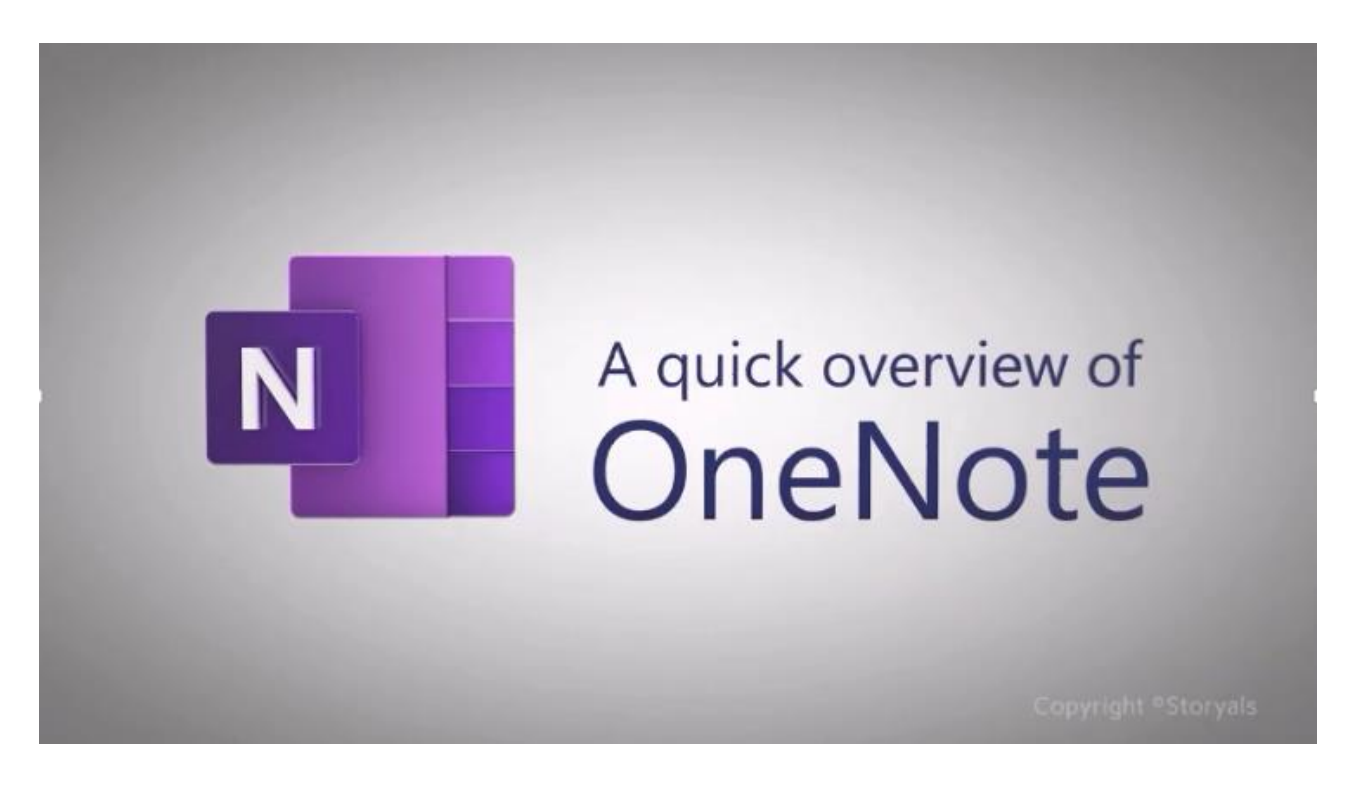

Kurzer Einblick in OneNote unter:

[https://www.youtube.com/watch?v=tbQqa-GZ\\_GI&t=36s](https://www.youtube.com/watch?v=tbQqa-GZ_GI&t=36s)

**BiSE** - Binational School of Education

### Welche "Notiz-Apps" für digitales Unterrichten gibt es?

Notability [\(iOS,](https://apps.apple.com/de/app/notability/id360593530) [iPadOS,](https://apps.apple.com/de/app/notability/id360593530) [MacOS](https://apps.apple.com/de/app/notability/id736189492?mt=12) Preis: 9,99 €) GoodNotes ( [iOS, iPadOS,](https://apps.apple.com/de/app/notebook-take-notes-sync/id973801089) [MacOS](https://apps.apple.com/de/app/notebook-take-notes-sync/id1173152781?mt=12) Preis: 8,99 €) OneNote ([iOS](https://apps.apple.com/de/app/microsoft-onenote/id410395246), [iPadOS](https://apps.apple.com/de/app/microsoft-onenote/id410395246), [MacOS,](https://apps.apple.com/de/app/microsoft-onenote/id784801555?mt=12) [Windows](https://www.onenote.com/download?omkt=de-DE), [Android](https://play.google.com/store/apps/details?id=com.microsoft.office.onenote&hl=de), [Web](https://www.onenote.com/hrd), kostenlos)

- $\checkmark$  Kollaboratives Arbeiten durch Freigabe der Aufschriebe möglich (z.B. Arbeitsblätter, Gemeinsame Tafel, etc.)
- $\checkmark$  Auch kostenlose Programme für alle Betriebssysteme vorhanden

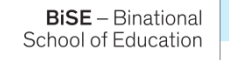

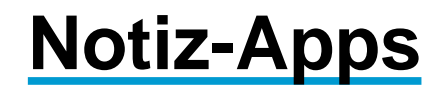

#### <del>cecececececece</del> **Videotutorials:**

- Vergleich [GoodNotes](https://www.youtube.com/watch?v=AvwyvPAfrY0) vs Notability
- Aufschriebe erstellen in [OneNote](https://support.microsoft.com/de-de/office/video-erstellen-von-notizen-in-onenote-d3185d6e-1d35-4665-9849-d1013339052b?wt.mc_id=otc_onenote)
- Unterricht strukturieren mit [OneNote](https://www.youtube.com/watch?v=pwt3GgBc3n8)

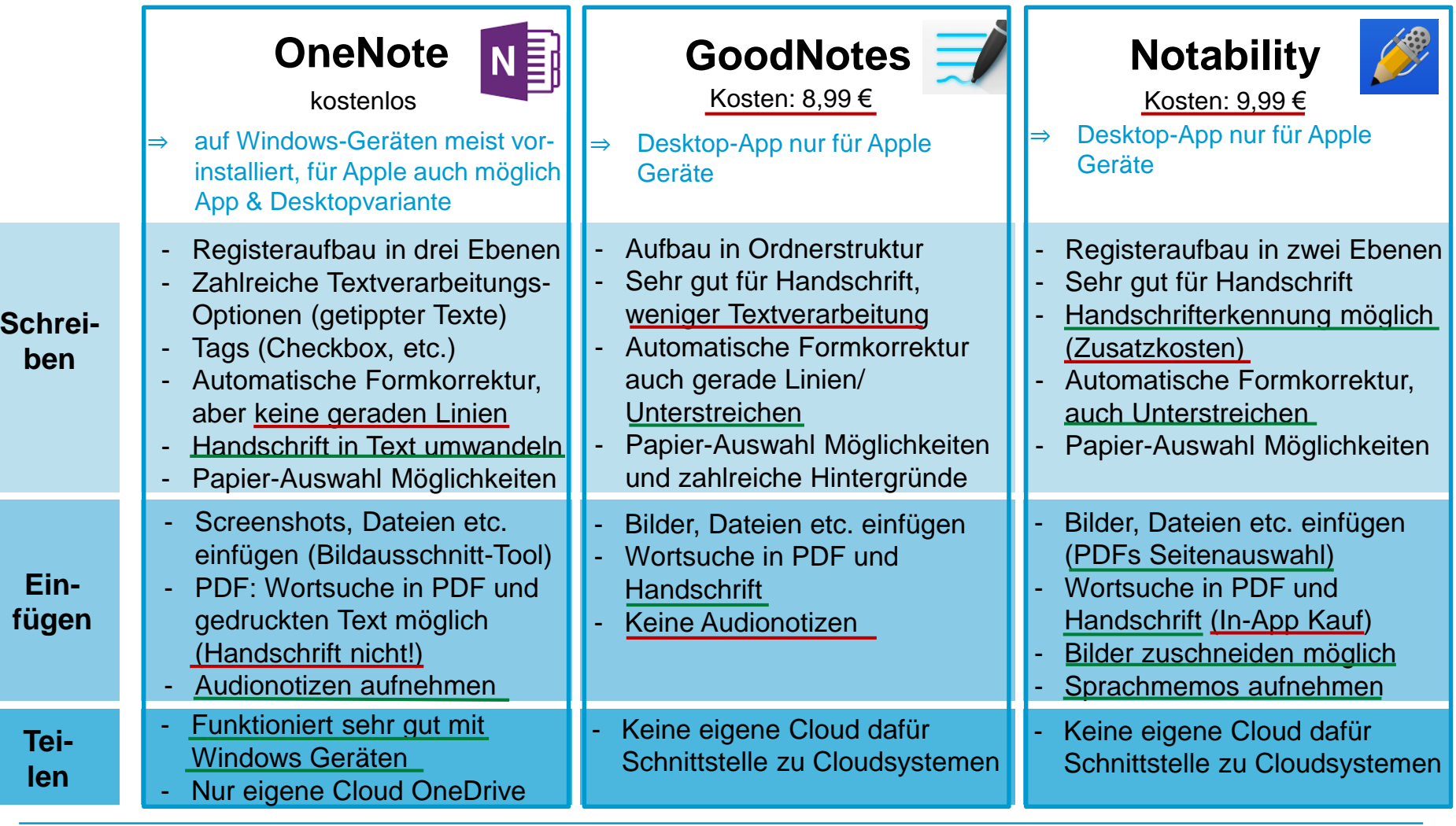

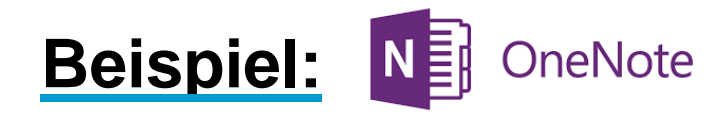

- $\checkmark$  Kostenlos
- $\checkmark$  Für alle Betriebssysteme
- $\checkmark$  Registerstruktur für eine übersichtliche Strukturierung der Lehre
- Einfache Synchronisierung zwischen Geräten
- Offline Nutzbar

#### Im Folgenden wird OneNote kurz vorgestellt:

- $\checkmark$  Aufbau/ Anlegen eines Notizbuchs ( $\hat{\to}$  Tafelanschrieb)
- $\checkmark$  Schreiben und Formatieren in OneNote
- $\checkmark$  Einfügen von Bildern, Screenshots & PDFs
- $\checkmark$  Teilen eines Aufschriebs

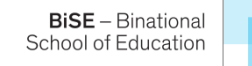

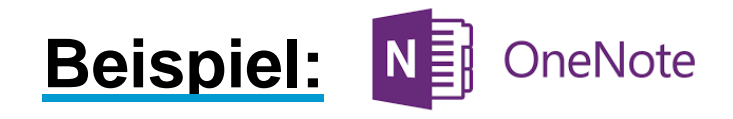

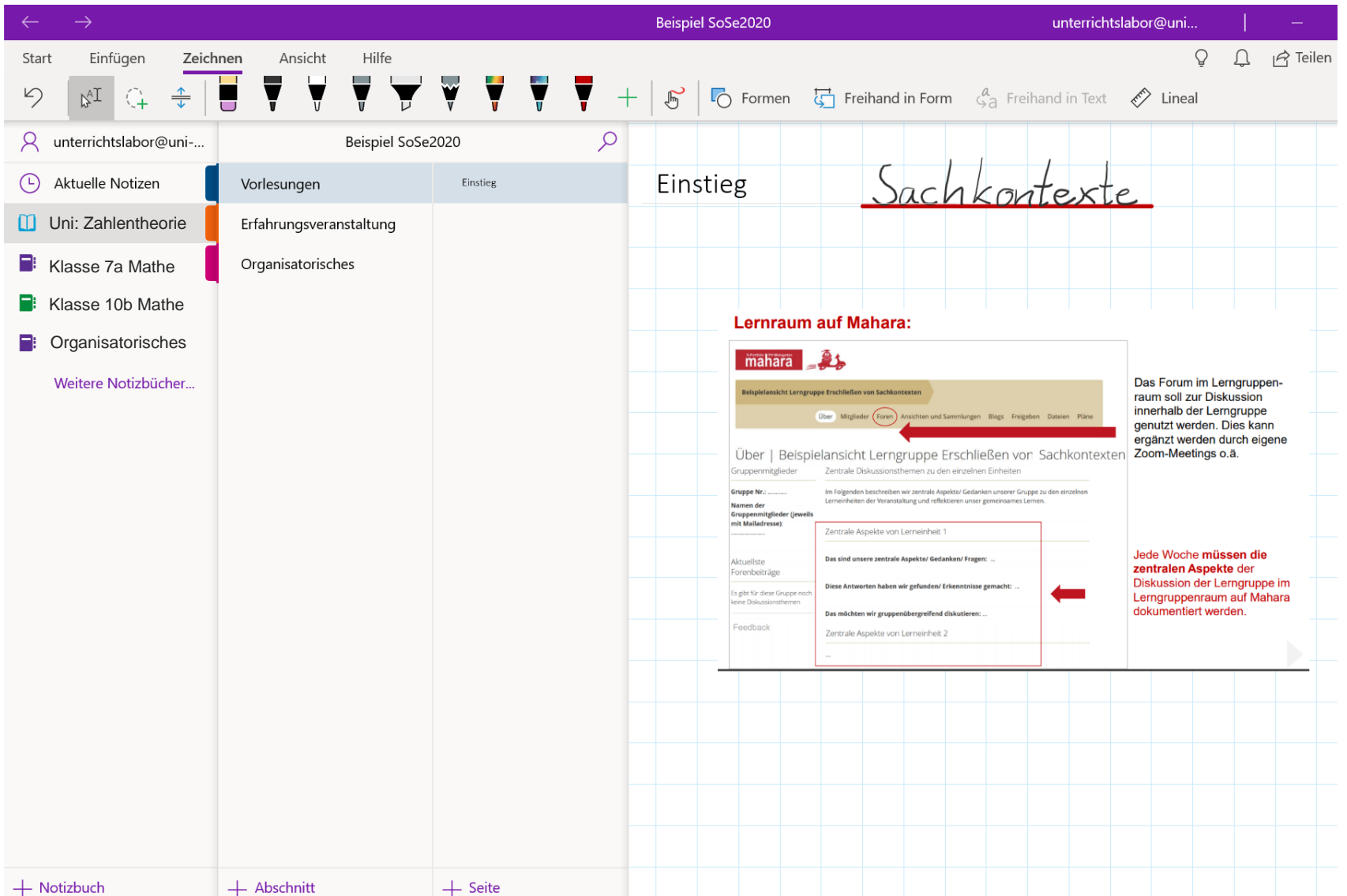

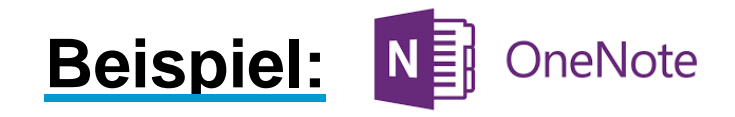

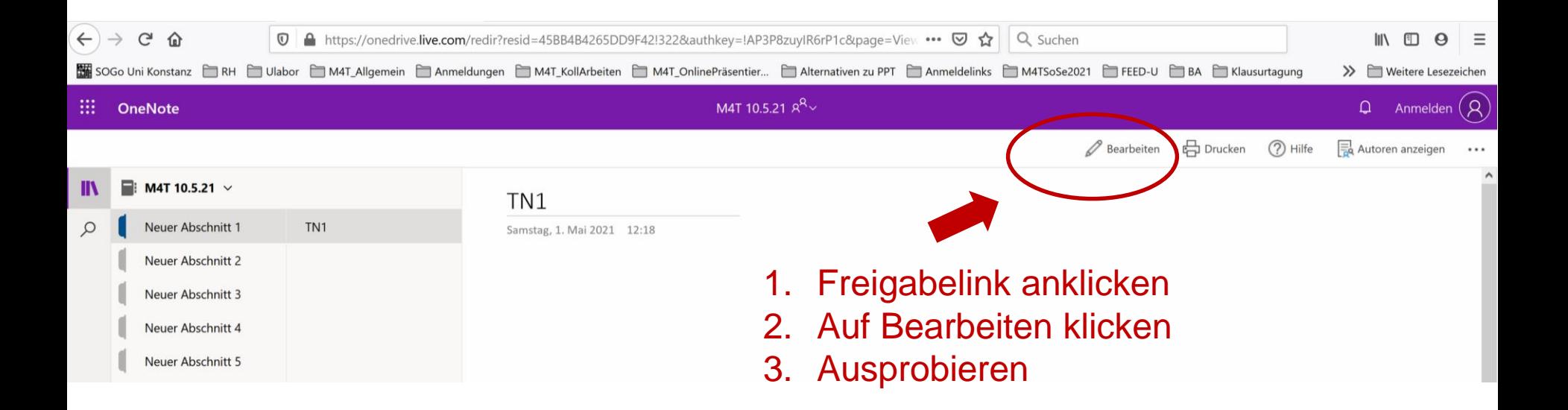

**BiSE** - Binational School of Education

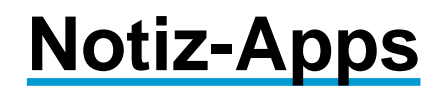

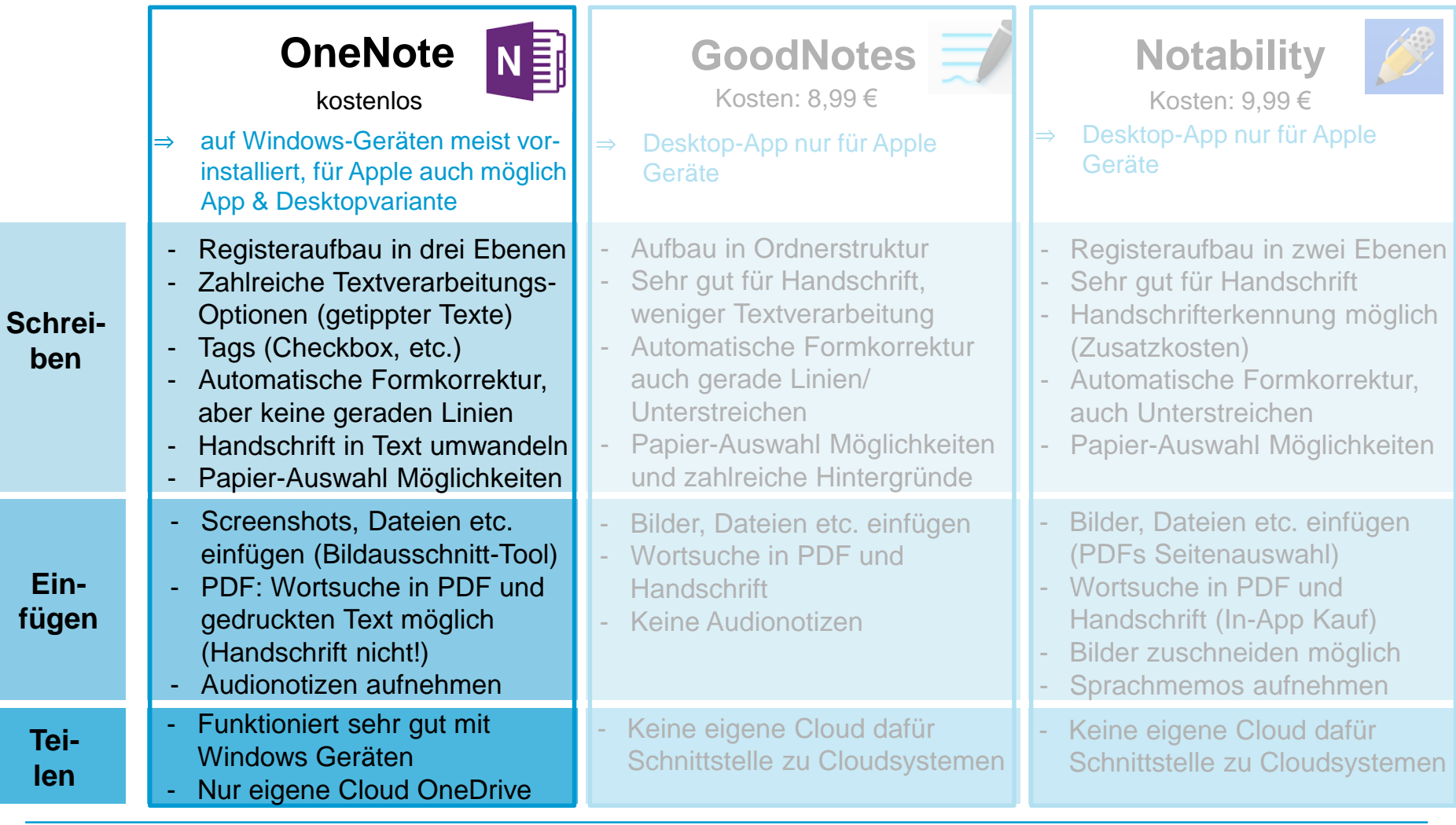

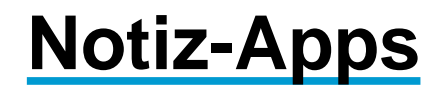

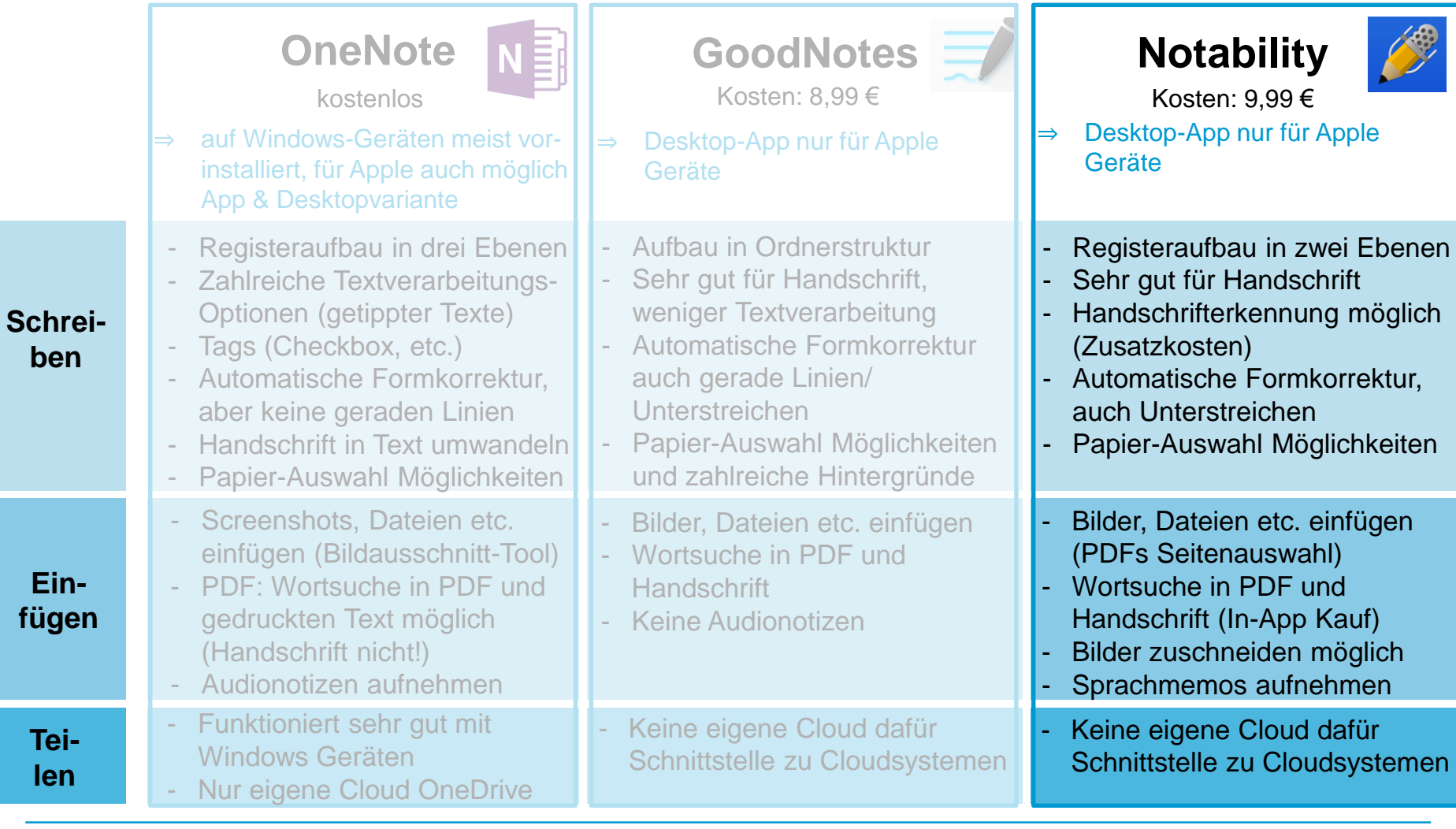

**fügen**

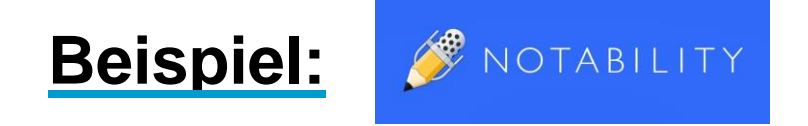

#### Das zeichnet Notability aus:

- $\checkmark$  Parallele Audioaufzeichnung während des Notierens
- $\checkmark$  Automatische Backups auf z.B. Dropbox
- $\checkmark$  Organisation in Kategorien und Themen
- Einfache Synchronisierung zwischen Geräten
- $\checkmark$  Offline Nutzbar

#### Im Folgenden Notability kurz vorgestellt:

- $\checkmark$  Aufbau/ Anlegen eines Notizbuchs ( $\to$  Tafelanschrieb)
- $\checkmark$  Schreiben und Formatieren
- $\checkmark$  Einfügen von Bildern, Screenshots & PDFs
- $\checkmark$  Teilen eines Aufschriebs

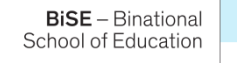

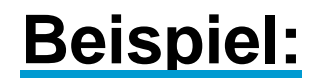

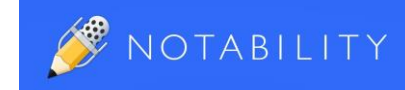

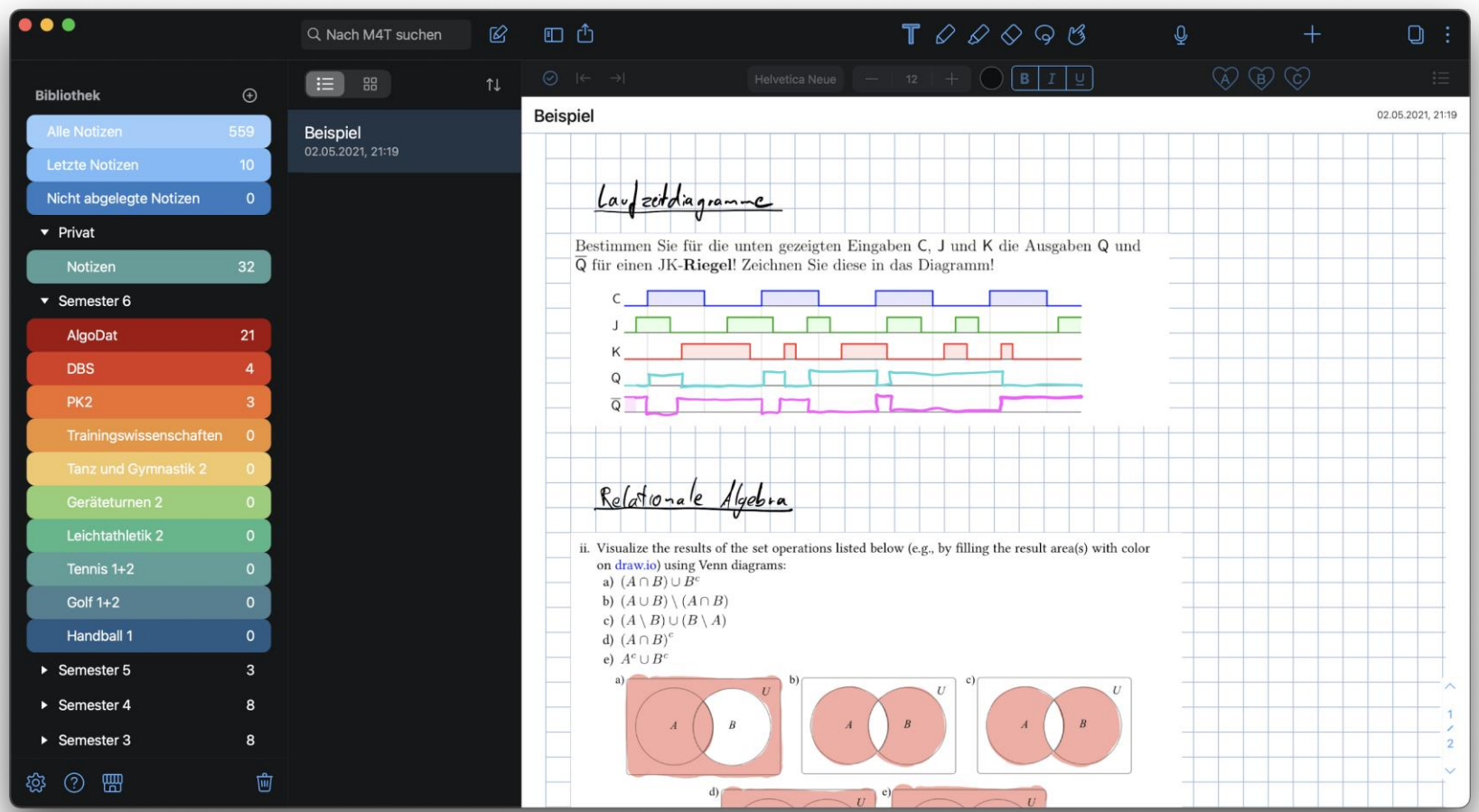

### **Professionelle Screencasts mit OBS erstellen**

### **Was ist OBS?**

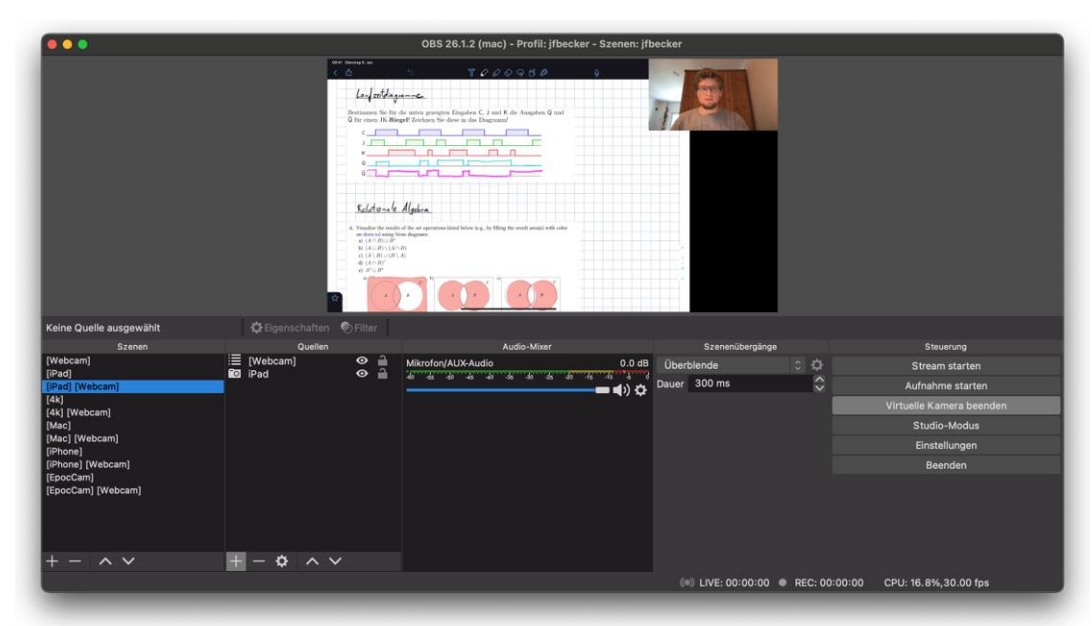

- Open Broadcaster Software
- Tool für die Erstellung komplexer Videoinhalte für die digitale Lehre
- Für alle Betriebssysteme nutzbar
- Kostenlos

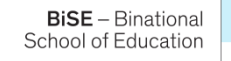

**Was ist der Vorteil von OBS gegenüber "normalen" Screencasts?**

- Erstellen von professionellen Screencasts (Bildschirmaufzeichnungen) mit mehreren Videoquellen
- Streamen oder abspeichern
- Live Umschalten zwischen "Szenen"

**[Hier](https://www.uni-konstanz.de/lehren/beratung-hilfsmittel-service/digital-unterstuetzte-lehre/tools/) finden Sie Infos des E-Learning Teams der Uni Konstanz zu OBS**

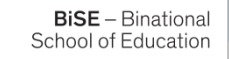

### **Screencasts:**

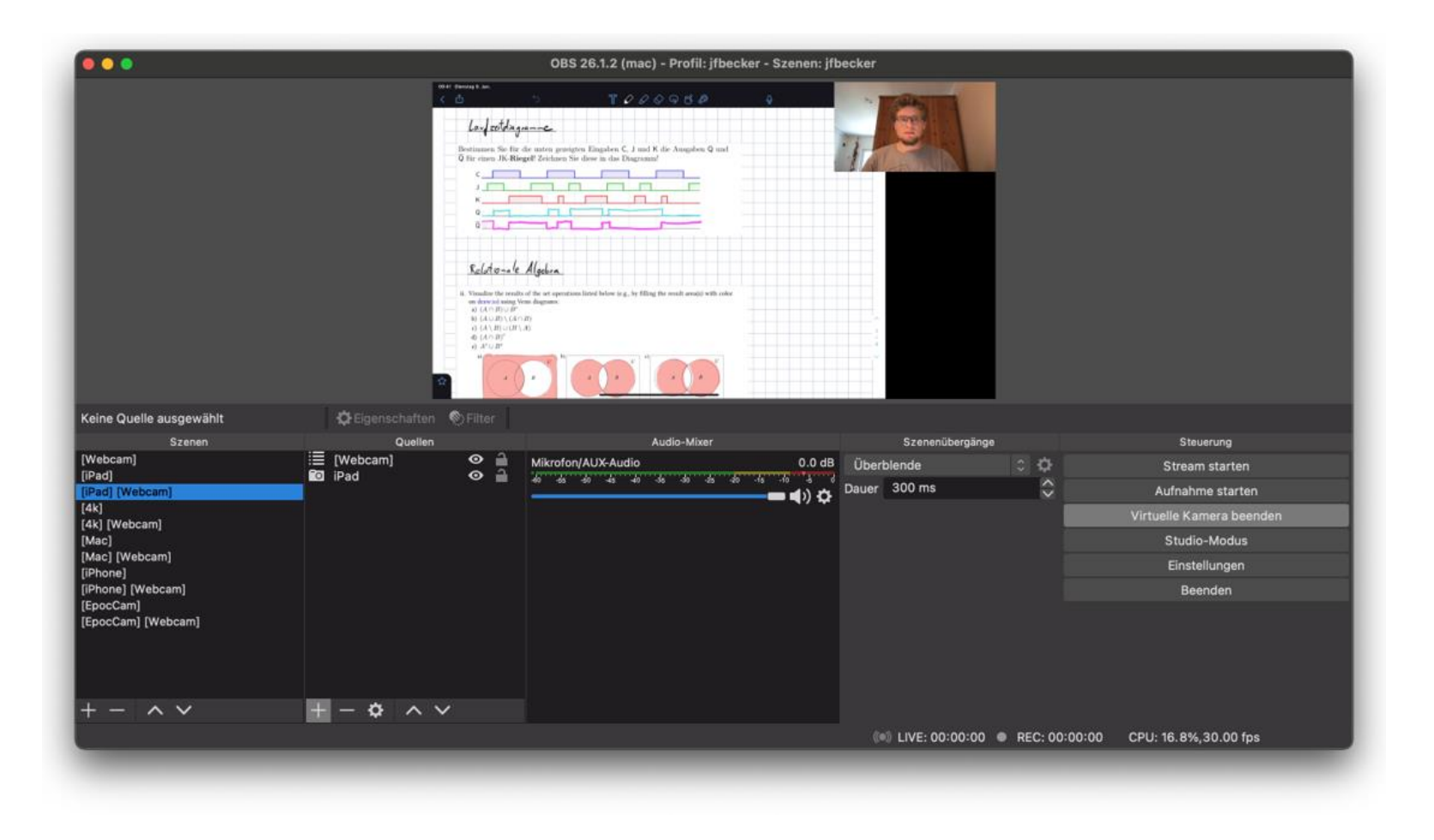

**BiSE** - Binational School of Education

## Ihr Feedback zur Veranstaltung

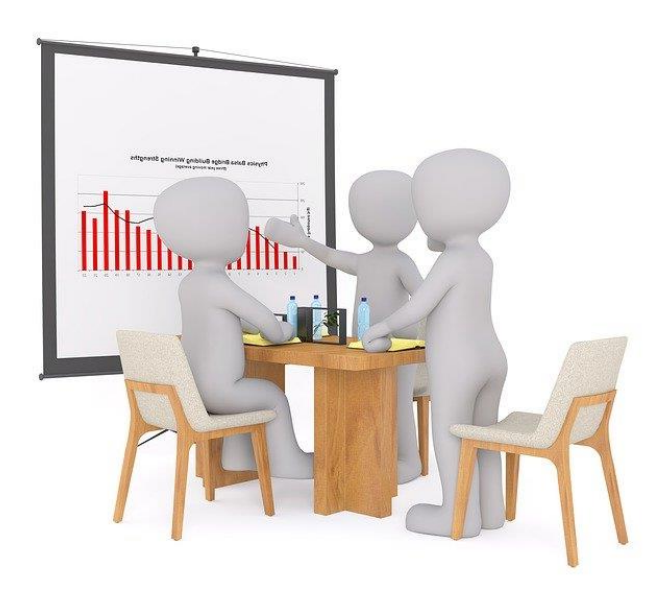

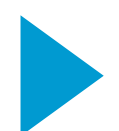

Erhoben mit [Flinga](https://flinga.fi/) Whiteboard

Bildquelle: pixabay.com

**BiSE** - Binational School of Education

#### Feedback zusammengefasst aus beiden Veranstaltungen

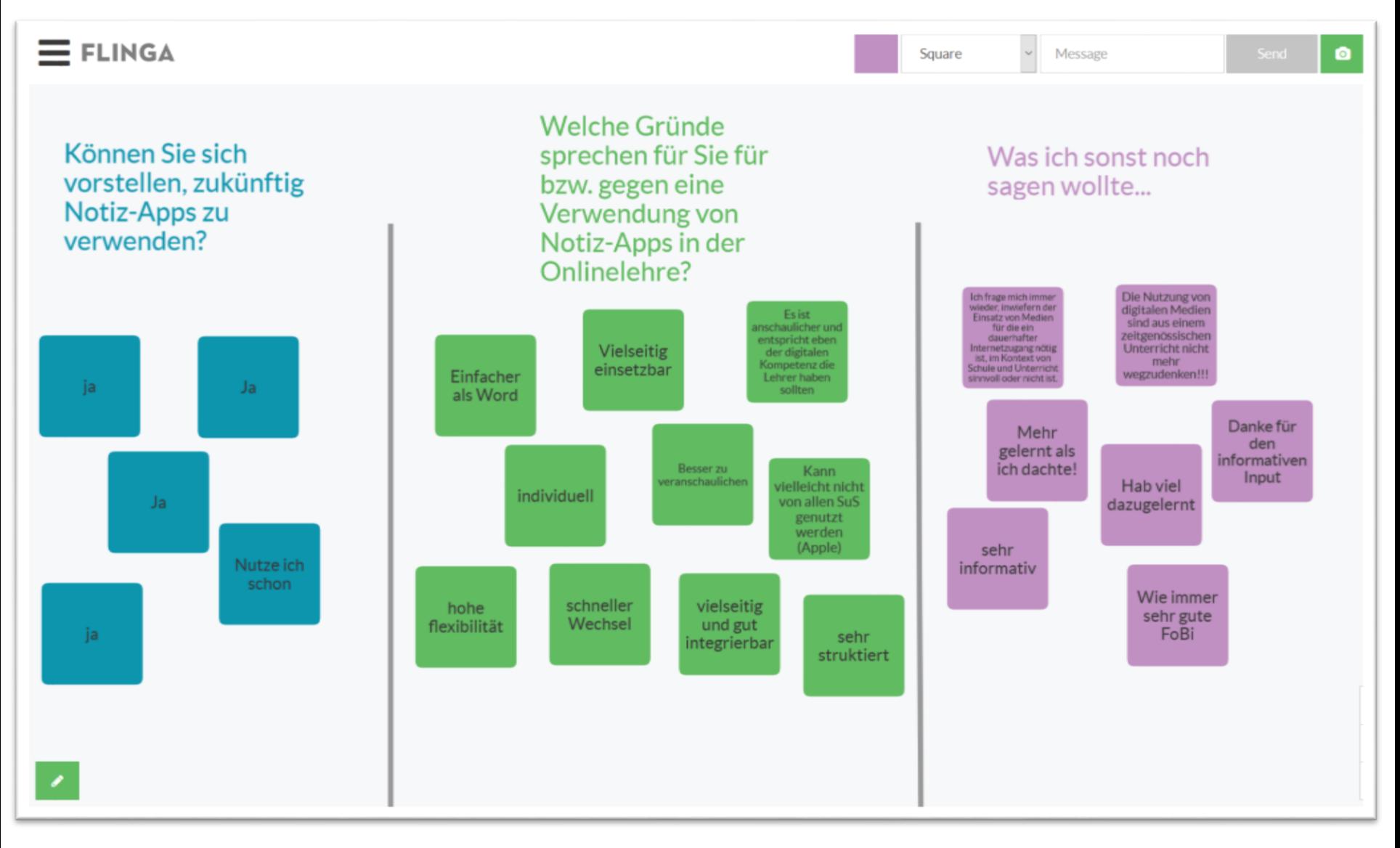

#### **BiSE** – Binational **School of Education**

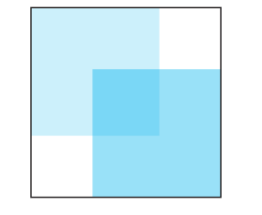

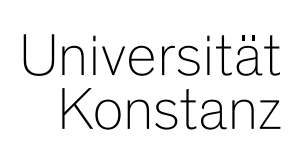

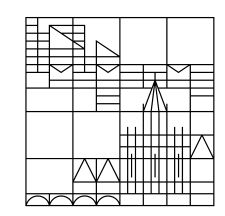

# **[Dank!](https://www.mentimeter.com/s/682f6152b6d8a42d3b0d08d03c671114/0c8f15499b7b) Herzlichen**

#### **Dr. Romy Hempfer**

Unterrichtslabor der BiSE [romy.hempfer@uni-konstanz.de](mailto:romy.hempfer@uni-konstanz.de)

Allgemeine technische Fragen bitte an: [unterrichtslabor@uni-konstanz.de](mailto:unterrichtslabor@uni-konstanz.de)

GEFÖRDERT VOM

Bundesministerium für Bildung und Forschung

Das Projekt edu4 wird im Rahmen der gemeinsamen "Qualitätsoffensive Lehrerbildung" von Bund und Ländern aus Mitteln des Bundesministeriums für Bildung und Forschung gefördert. In Kooperation mit:

Pädagogische Hochschule Thurgau.

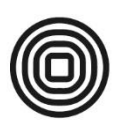

Lehre Weiterbildung Forschung